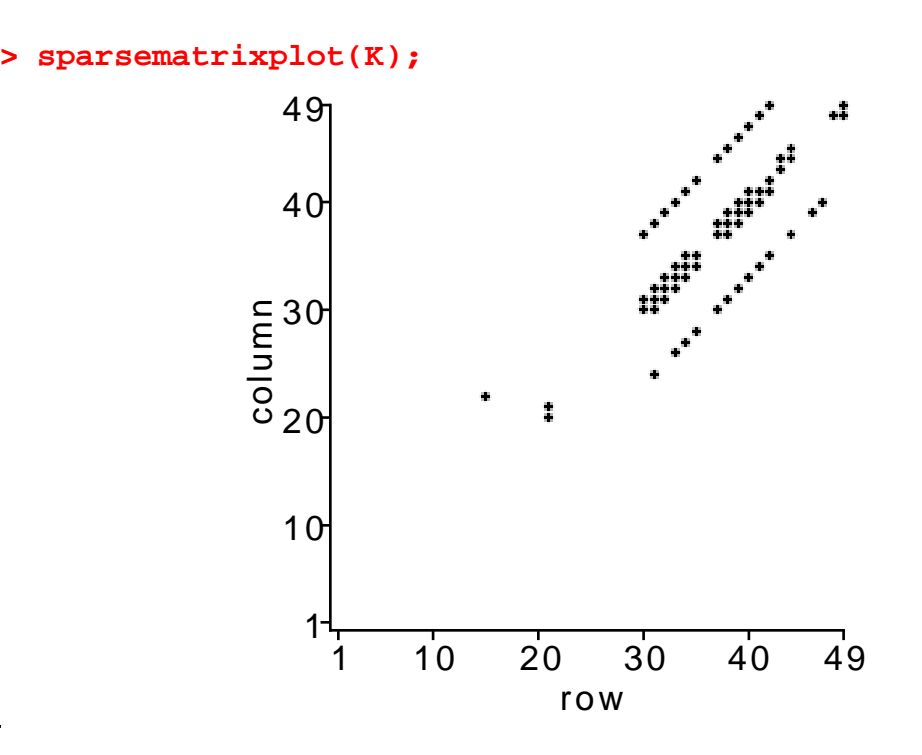

The above plot is schematic; there is a box at position *i*, *j* if  $K_{ij}$  is nonzero.

**F:=load(T,f)** assembles the load vector for the BVP

$$
-div(a(x, y) grad u) = f(x, y) in \Omega,
$$
  
\n
$$
u = 0 on \Gamma_1,
$$
  
\n
$$
\frac{\partial}{\partial n} u = 0 on \Gamma_2,
$$

The domain  $\Omega$  and the boundary conditions are defined by the mesh T, while the input f must be a function of two variables representing the right hand side  $f(x, y)$  in the PDE.

Here is an example:

**> f:=(x,y)->1: > F:=load(T,f):**

Now that I have compute  $K$  and  $F$  for the problem

$$
-div((1+x^2) grad u) = 1 in \Omega,
$$
  
  $u = 0$  on bndy  $\Omega$ ,

I can solve for the nodal values of the approximate solution:

**> u:=LinearSolve(K,F):**